## расстройства, Грудные радикулярные межреберная невралгия

Воздействие начинайте в СДР с зоны 1 межлопаточного пространства (рисунок 9.7). Определите зону оптимального воздействия. Обработайте ее в ИДР до получения сигнала окончания воздействия.

При выявлении признаков малой асимметрии в СДР проведите обработку этих зон в ИДР. Затем, при наличии четкого болевого очага или других трофических расстройств, обрабатывайте зону очага - 2, левую или правую горизонтальные зоны 3, 3.1 от позвоночника с учетом асимметрии на воздействие (рисунок 9.7).

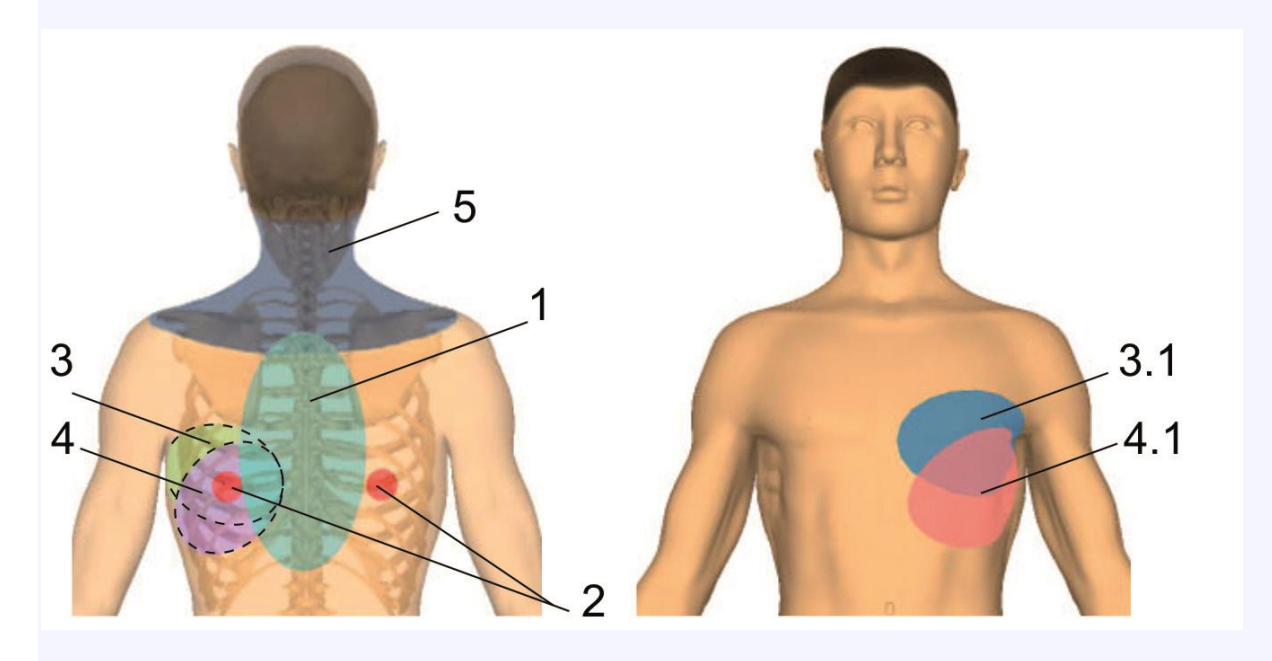

Рисунок 9.7

Чередуйте указанные зоны на последующих сеансах с обработкой зон общего воздействия: "три дорожки" и "шесть точек", шейно-воротниковой зоны и зонами пораженного сегмента - 4, 4.1 (рисунок 9.7).